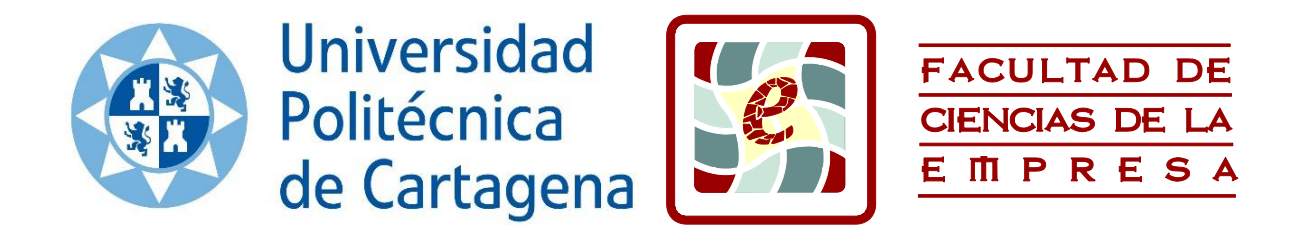

# ANÁLISIS DE EMPRESAS CON HOJA DE CÁLCULO: UN CASO PRÁCTICO

Ángela Molina Gaona

Curso 2015/2016

Director:

Juan Francisco Sánchez García

Trabajo Fin de Grado para la obtención del título de Graduada en Administración y Dirección de Empresas (Opción Bilingüe)

# Tabla de contenido

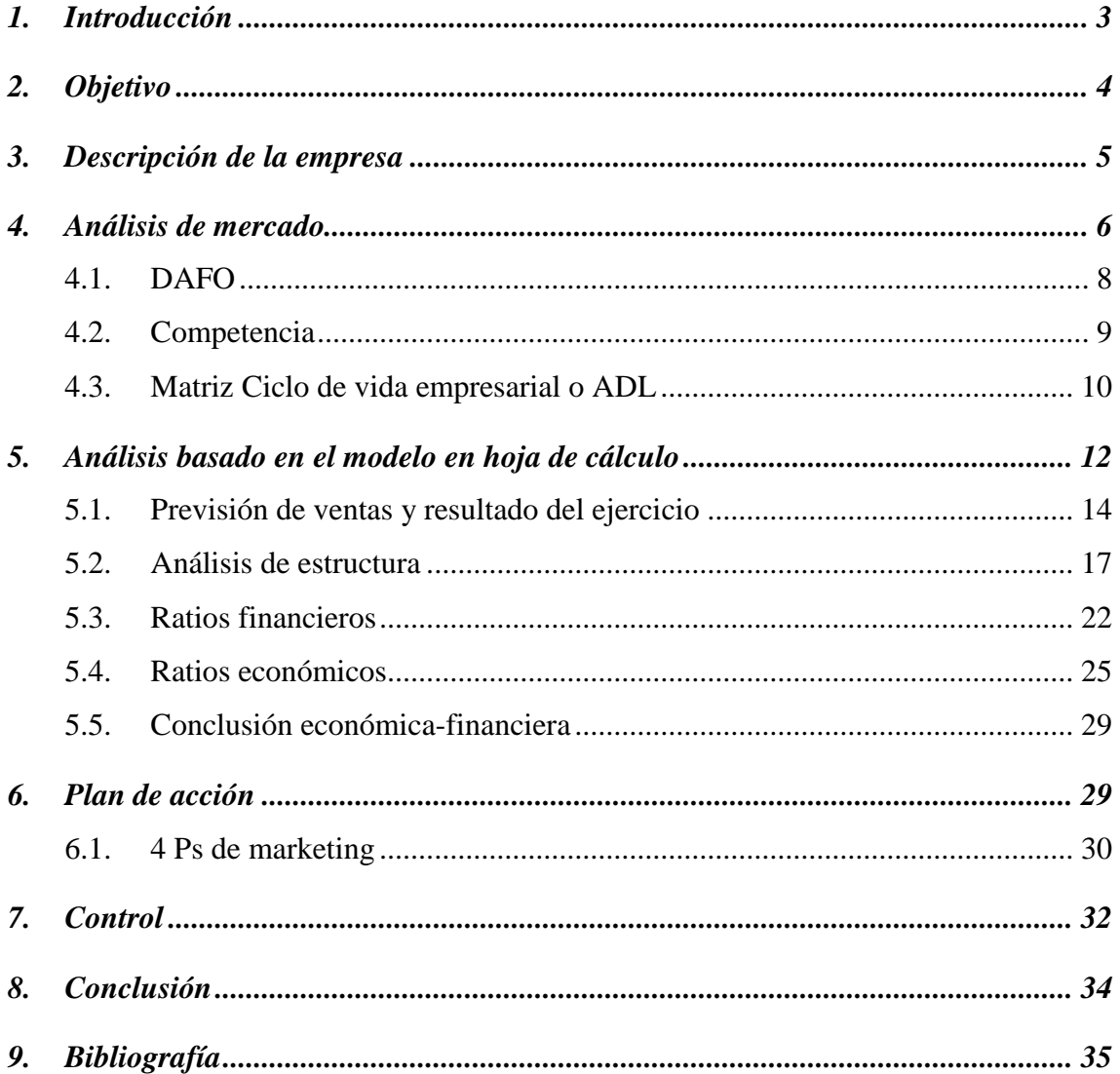

#### <span id="page-2-0"></span>1. Introducción

Nos encontramos en un momento en el que, a pesar de la mejora en los datos macroeconómicos, la sociedad aún no siente esta recuperación. Los españoles nos resistimos a creer en el fin de la crisis porque todavía seguimos sufriendo sus consecuencias, entre ellas una tasa de paro (tasa que mide el porcentaje de población desempleada entre el total de personas que quieren trabajar) que ronda el 20%, lo que sitúa a España entre los peores puestos de Europa con respecto a indicadores laborales.

Además de la recesión, hay que tener en cuenta un entorno en continuo movimiento, el crecimiento de la competencia, grandes empresas con posibilidad de utilizar economías de escala, la innovación, la globalización gracias a internet, clientes cada vez más exigentes, etc. Así, una empresa que haya sobrevivido a la crisis, aunque se encuentre en una situación devastadora, debe plantearse nuevos objetivos para ser viable; algo que no es sencillo si no se tiene un sistema de apoyo a la toma de decisiones.

En muchos casos es muy difícil afrontar y luchar contra factores externos, sin embargo, otras muchas veces, la desaparición de empresas ocurre porque las mismas son incapaces de adaptarse al medio en el que operan. En un ambiente económico y político desconcertante, aún en un país sin Gobierno durante más de 300 días, las empresas deben utilizar todos los recursos a su alcance para conocer en profundidad el entorno en el que se mueven y a sus clientes, y así poder hacer frente a este tipo de situaciones.

En el momento actual, los detalles marcan la diferencia. Podríamos pensar que los consumidores son más racionales al tener menos dinero para gastar, sin embargo, somos seres emocionales y, por lo tanto, todas nuestras decisiones y, sobre todo, las de consumo se basan en la percepción emocional de nuestro entorno. Por ello, es sustancial que las empresas utilicen toda la creatividad posible a su alcance para aumentar los lazos de fidelidad con sus clientes, porque al final, una empresa sin clientes no funciona.

Ahora es cuando las empresas deben utilizar todos los recursos a su disposición para volver a crecer, ser positivos y aguantar el último empujón.

Por todo esto es tan importante tener herramientas de planificación, gestión y control que nos ayuden a analizar nuestras fuerzas y debilidades. Sin embargo, a menudo estos programas pueden ser bastante caros o necesitar altos conocimientos informáticos o contables. Es por ello que se ha decidido crear un sencillo modelo a través de Microsoft Excel que nos permita evaluar la situación económica y financiera de una empresa, ya que esta herramienta se encuentra prácticamente al alcance de todas ellas.

Aplicar medidas de gestión y control en una empresa favorece su capacidad de reacción ante acontecimientos adversos. Es muy útil tener un modelo en el que se permita ver los posibles errores que se están llevando a cabo para poder corregirlos a tiempo y, así, situarse en una posición favorable frente a un entorno hostil.

Gracias a los conocimientos adquiridos durante el grado, se ha podido realizar una investigación económico-financiera de una empresa mediante la creación de un modelo de análisis en una hoja de cálculo, destacando las asignaturas de Informática de Gestión, Dirección Estratégica, Marketing y Análisis de Estados Financieros que han sido de las que más recursos se han obtenido para poder llevar a cabo este trabajo.

#### <span id="page-3-0"></span>2. Objetivo

El objetivo principal de este trabajo es la creación de un modelo con Microsoft Excel que permita llevar a cabo un estudio económico-financiero de cualquier empresa. A su vez, este modelo cumple una serie de requisitos indispensables para que su uso sea posible para cualquier tipo de usuario:

- Su uso es sencillo. Con este modelo, la empresa únicamente debe introducir sus datos contables en las plantillas del Balance y la Cuenta de Pérdidas y Ganancias, y a través de "botones de control" y "referencias", el mismo programa calcula todos los datos que permiten analizar la condición en la que se encuentra la empresa.
- Representa los datos de forma tabular y gráficamente para que su estudio sea lo más sencillo posible.
- A través de dicho estudio, la empresa es capaz de comprobar sus puntos fuertes y sus debilidades, y así, plantear estrategias que le permitan crecer. Si una compañía no conoce sus necesidades, no podrá solucionar sus propios problemas.
- Facilita el control de las decisiones llevadas a cabo a lo largo del año, es decir, permite averiguar si efectivamente dichas decisiones han dado o no el resultado esperado.

Así, la finalidad de este estudio es utilizar dicho modelo como herramienta de análisis económico para evaluar la situación de una empresa que describiremos en el siguiente apartado.

Con los datos obtenidos de SABI y los conocimientos adquiridos durante los cuatro años de carrera en diferentes asignaturas, se trata de plantear una serie de consejos y/o estrategias necesarias, basadas en los resultados que obtengamos del modelo, para tratar de salvar esta empresa que, de seguir en su línea, quebrará inevitablemente.

# <span id="page-4-0"></span>3. Descripción de la empresa

Jaws es una empresa especializada en productos de deporte acuático: surf, bodyboard, kitesurf, stand-up paddle (SUP), snorkel, etc. Su gama de productos varía desde grandes tablas de surf hasta pequeños accesorios de pesca, buceo o natación. Fue creada en 2004 y tiene su tienda física localizada en un barrio de Cartagena.

Según comprobamos al visitar la tienda, y el mismo dueño nos lo corrobora, el establecimiento es bastante pequeño para la actividad a la que se dedica, ya que el poco espacio disponible imposibilita que se muestren todos los productos que un comprador querría ver en una tienda de este tipo.

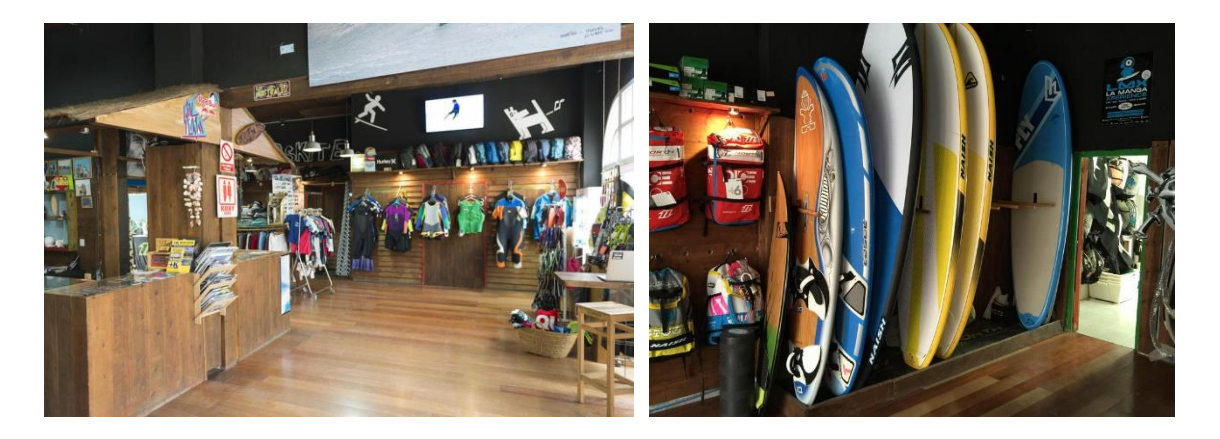

Se ha elegido la empresa Jaws ya que un familiar trabajó en ella durante varios años, y gracias a la amistad que mantiene con el dueño de la misma, éste nos permitió estudiar económica y contablemente esta sociedad. Por otro lado, me pareció un sector interesante que está en pleno auge y, por tanto, estudiar cómo reacciona una empresa ante esta expansión resultó una idea muy atractiva.

Sin embargo, para ello tuvimos que pactar una serie de condiciones, entre ellas que no apareciera el nombre real de la empresa ni su localización exacta. De modo que, actualmente, esta empresa existe, pero bajo otro nombre, respetando así el deseo de permanecer en el anonimato del dueño.

# <span id="page-5-0"></span>4. Análisis de mercado

Antes de realizar un análisis económico interno de la empresa, es necesario conocer el entorno en el que se encuentra. Esto es algo que Excel no puede hacer de forma directa porque se necesita el conocimiento humano. Es por esta razón por lo que aún no entra en juego el modelo creado.

Para analizar el entorno, estudiaremos en primer lugar el estado del sector en la Región de Murcia.

Según publicó Estaciones Naúticas (EENN), la demanda de deportes acuáticos ha ido aumentando año tras año. Así, en 2011 la demanda de actividades náuticas en los destinos costeros creció un 30% en relación a 2010.

El aumento en la demanda de este tipo de deportes es debido a las buenas condiciones climáticas de las que goza España. Estas actividades no solo atraen a residentes españoles, sino que cada día más turistas vienen a España expresamente a disfrutar de estos deportes.

En 2010, dos millones de personas visitaron nuestro país exclusivamente para practicar actividades acuáticas.

Por otro lado, no solo disponemos de perfectas condiciones medioambientales, si no que numerosas ofertas fomentan la práctica de estas actividades. Podemos encontrar verdaderos chollos en páginas web como Groupon, Groupalia o Offerplan. Por ejemplo:

# *Ilustración 1: Oferta*

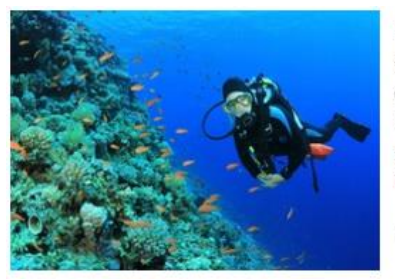

Bautismo de buceo en el mar para una persona por 29,95 € o para dos por 49,95 € en la playa de La Azohía de Mazarrón Centro de Buceo Cabo Tiñoso **O**Cartagena Iniciación al submarinismo con un curso certificado de 4h impartido por instructores titulados y que incluye teoría y material

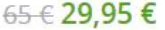

Ver la Oferta

*Fuente:<https://www.groupon.es/ofertas/cartagena/cosas-que-hacer>*

Un buen indicador para conocer cuánto se practican estos deportes es el número de licencias deportivas, un dato que podemos obtener en el Centro Regional de Estadística de Murcia.

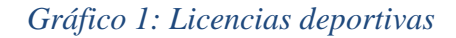

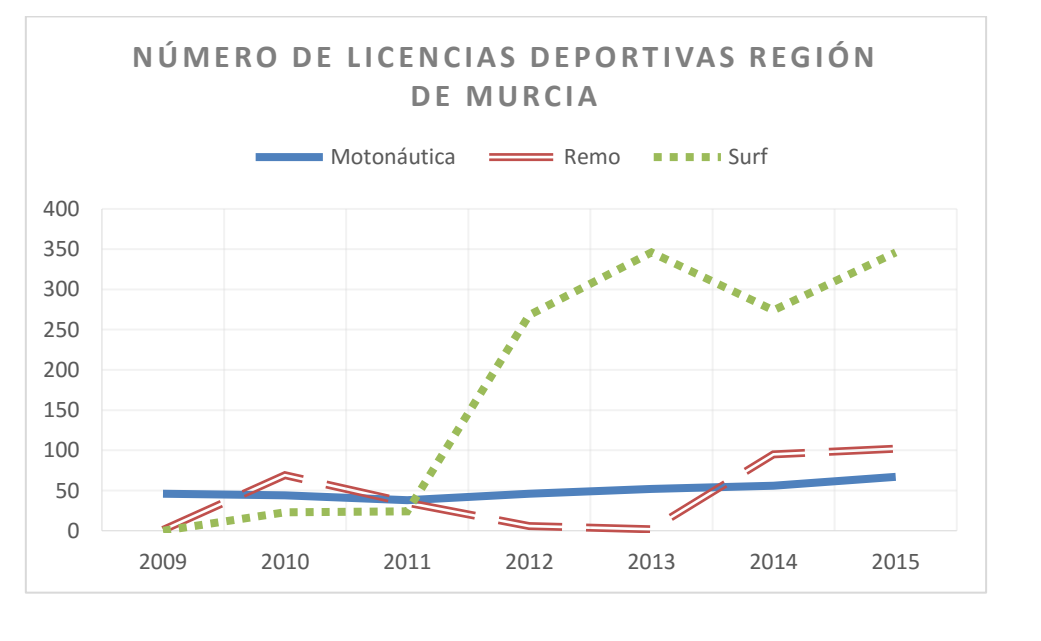

*Fuente: Elaboración propia con datos obtenidos de <http://www.carm.es/econet/sicrem/PU37/sec44.html>*

Concretamente, en la Región de Murcia el número de licencias para practicar deportes acuáticos ha ido aumentando en los últimos años. En el "Gráfico 1" se puede observar el gran boom que ha tenido el surf, pasando de cero licencias en 2009 a 346 en apenas seis años. Y no solo la práctica de surf sino también la de muchos otros tiende a aumentar, entre ellos: remo, motonáutica, kitesurf, etc.

Estos datos son muy favorables para la empresa Jaws. Este sector está en plena expansión por lo que la tienda debe aprovechar este hecho para obtener grandes beneficios de ello.

# <span id="page-7-0"></span>4.1. DAFO

El análisis DAFO (Debilidades, Amenazas, Fuerzas y Oportunidades) se considera el "abecé" de cualquier estrategia empresarial. Puede ser aplicado en cualquier tipo de empresa o sector.

Es una de las herramientas más utilizadas para familiarizarse con la situación interna y externa de la empresa con el fin de advertir lo que está haciendo bien y mal. (Kotler y Armstrong, 2008)

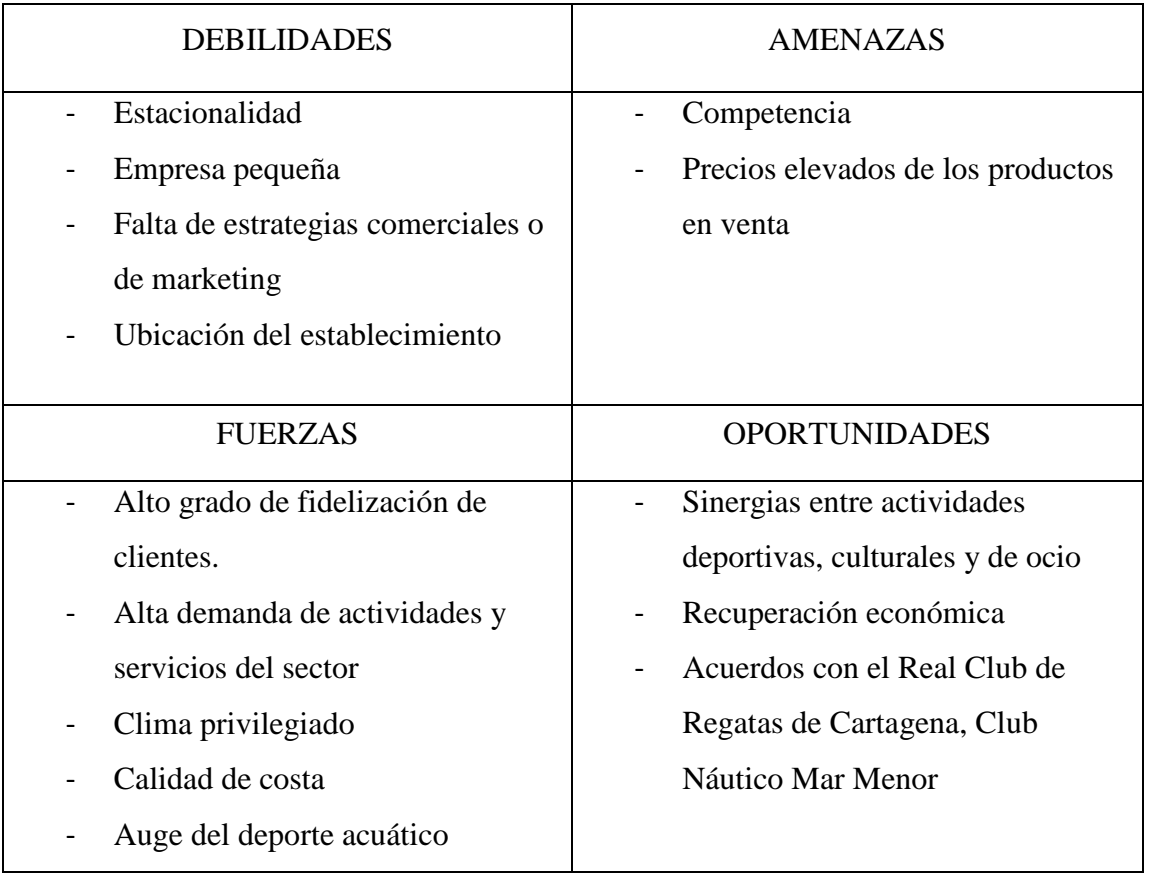

Entre las debilidades, destacan el tamaño de la empresa ya que, al tratarse de una compañía pequeña, no es capaz de afrontar ciertas demandas. Además, su mala ubicación perjudica sus ventas, ya que se encuentra en un lugar poco concurrido por compradores potenciales.

Las principales amenazas son la competencia, ya que otros grandes establecimientos no especializados en actividades acuáticas también venden productos para estos deportes como se analizará a continuación; y el elevado precio de los productos que vende, ya que el poder adquisitivo de los clientes es bajo.

En las oportunidades que puede aprovechar la empresa destacan una recuperación económica que aumentará poco a poco la capacidad de gasto de los clientes, y sinergias deportivas, culturales y de ocio, por ejemplo: incluir talleres de reparación de productos, asociarse con escuelas de surf, con campamentos, etc.

# <span id="page-8-0"></span>4.2. Competencia

Jaws tiene la gran ventaja de que no haya ninguna otra tienda en Cartagena que esté únicamente especializada en deportes acuáticos. Sin embargo, esto no quiere decir que no tenga competidores a gran escala. Entre ellos podemos nombrar:

El Corte Inglés

El Corte Inglés, según publica en su página web [https://www.elcorteingles.es/,](https://www.elcorteingles.es/) es uno de los líderes mundiales de grandes almacenes y un referente en la distribución española con más de 75 años de experiencia. No solo cuenta con los grandes almacenes "El Corte Inglés", sino además con otras empresas como, por ejemplo, Hipercor, Supercor, Sfera, Óptica 2000, Viajes El Corte Inglés y Seguros e Informática El Corte Inglés.

Es un fuerte competidor debido a su fondo de comercio, es decir, el valor de factores como su clientela, experiencia, prestigio, imagen, etc.

Este establecimiento tiene una sección de deportes acuáticos en la que podemos encontrar desde lo más básico (un bañador o unas chanclas) hasta los elementos más sofisticados (prendas de protección, GPS, pulsómetros, tablas, etc.).

Decathlon

De acuerdo con la descripción de su página web [https://www.decathlon.es/,](https://www.decathlon.es/) Decathlon es una red de empresas y de marcas innovadoras para el placer de todos los deportistas desde 1976. Su eslogan es "Hacer que el placer y los beneficios del deporte sean accesibles para todos". Comercializa productos de las marcas Pasión, disponibles exclusivamente en Decathlon, y de otras marcas reconocidas internacionalmente.

En sus establecimientos también podemos encontrar una gran sección de deportes acuáticos en la que ofrecen todo tipo de productos y a todo tipo de precios.

 Tiendas online como [http://www.teironsurf.com/,](http://www.teironsurf.com/) [http://www.blue-tomato.com/,](http://www.blue-tomato.com/) <https://es.aliexpress.com/> y <https://www.amazon.es/> entre otras. Este tipo de tiendas son fuertes competidores ya que, actualmente, se pueden comprar productos desde casa a base de "clics" en cualquier parte del mundo. Es realmente sencillo comprar, por ejemplo, en China, siendo ésta transacción mucho más barata que en una tienda física en España, aunque existe el riesgo de no recibir la mercancía o de recibirla deteriorada.

# <span id="page-9-0"></span>4.3. Matriz Ciclo de vida empresarial o ADL

La matriz "Ciclo de vida empresarial" fue desarrollada por Arthur D. Little, motivo por el que también se llama matriz ADL. Esta matriz incorpora la idea de que a medida que un sector industrial crece, cambian las condiciones de la competencia, y consecuentemente, las posibilidades estratégicas de las empresas. En ella, aparecen dos dimensiones: la madurez de la industria y la posición competitiva en la que se encuentra la empresa.

Hemos decidido utilizar esta matriz como primera impresión de cuál sería la estrategia que debe seguir la empresa Jaws antes de entrar en detalles sobre su situación económicafinanciera.

# *Matriz 1: ADL*

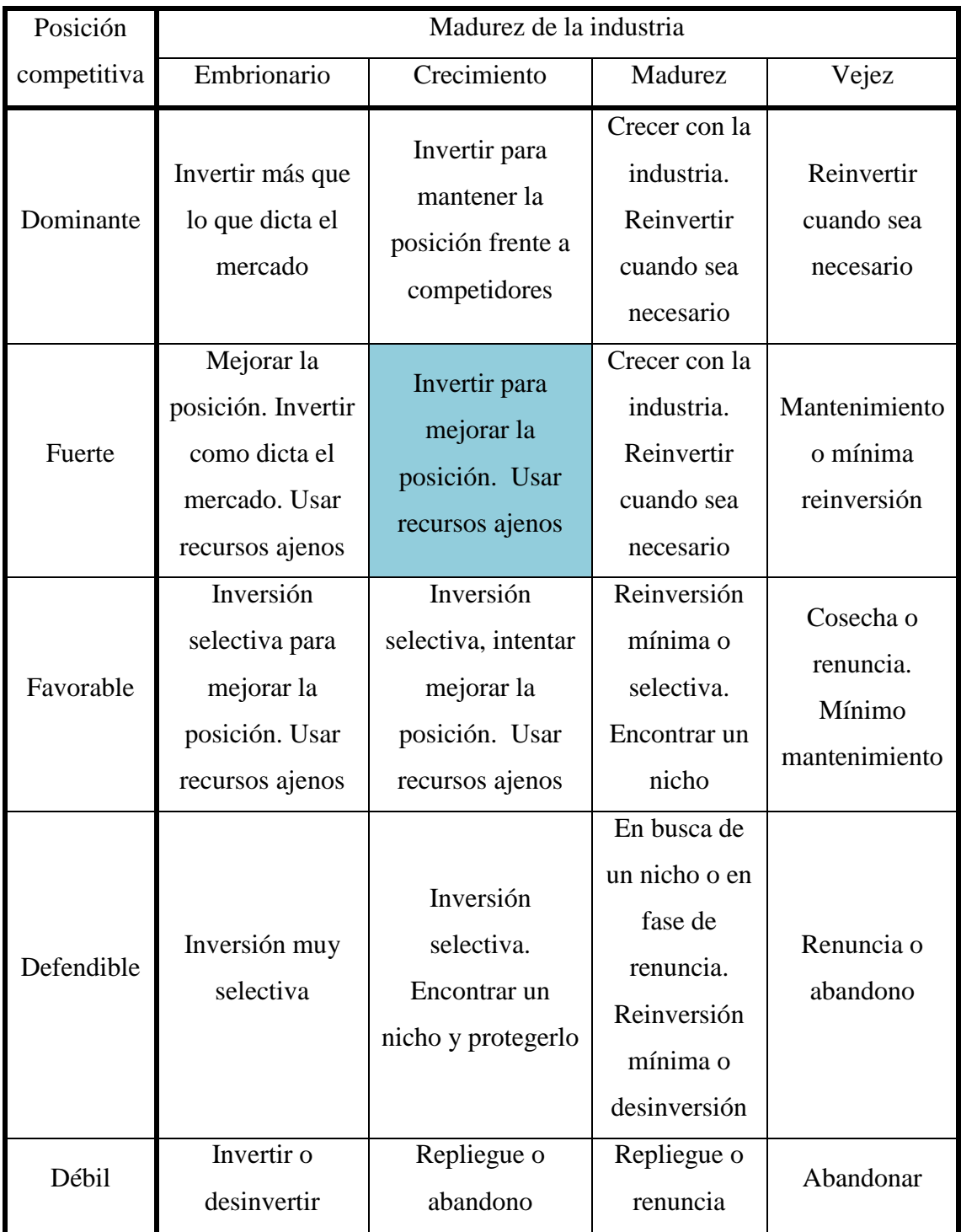

Así, basándonos en los análisis anteriores, podríamos decir que Jaws quedaría encuadrada en una posición competitiva fuerte y una industria en crecimiento:

- Una posición competitiva fuerte porque se encuentra en una región en la que estos deportes están de moda, no hay ningún competidor que ofrezca exactamente la misma especialización en estos deportes que Jaws, existe una alta demanda, y numerosas oportunidades de las que la empresa puede sacar provecho.
- Una industria en crecimiento ya que el deporte acuático está en un momento de expansión. No solo atrae a nacionales, sino que cada año más turistas visitan el país con motivo de practicar estos deportes. Esto queda corroborado con el aumento de licencias para practicar actividades acuáticas en la Región de Murcia, como se vio anteriormente.

Por tanto, la estrategia que debería seguir Jaws según la matriz ADL es invertir para mejorar su posición y usar recursos ajenos. Es decir, se encuentra en una buena posición, pero para mejorar necesita una fuerte inversión para solventar o paliar las debilidades que posea.

# <span id="page-11-0"></span>5. Análisis basado en el modelo en hoja de cálculo

Una vez realizado el análisis del entorno y averiguadas las fortalezas y debilidades a las que se enfrenta la empresa, es cuando entra en acción el modelo creado en la hoja de cálculo para hacer el estudio interno económico y financiero.

En la primera pantalla encontramos el "Menú" donde se hayan los accesos directos a cada una de las secciones del mismo.

#### *Ilustración 2: Menú*

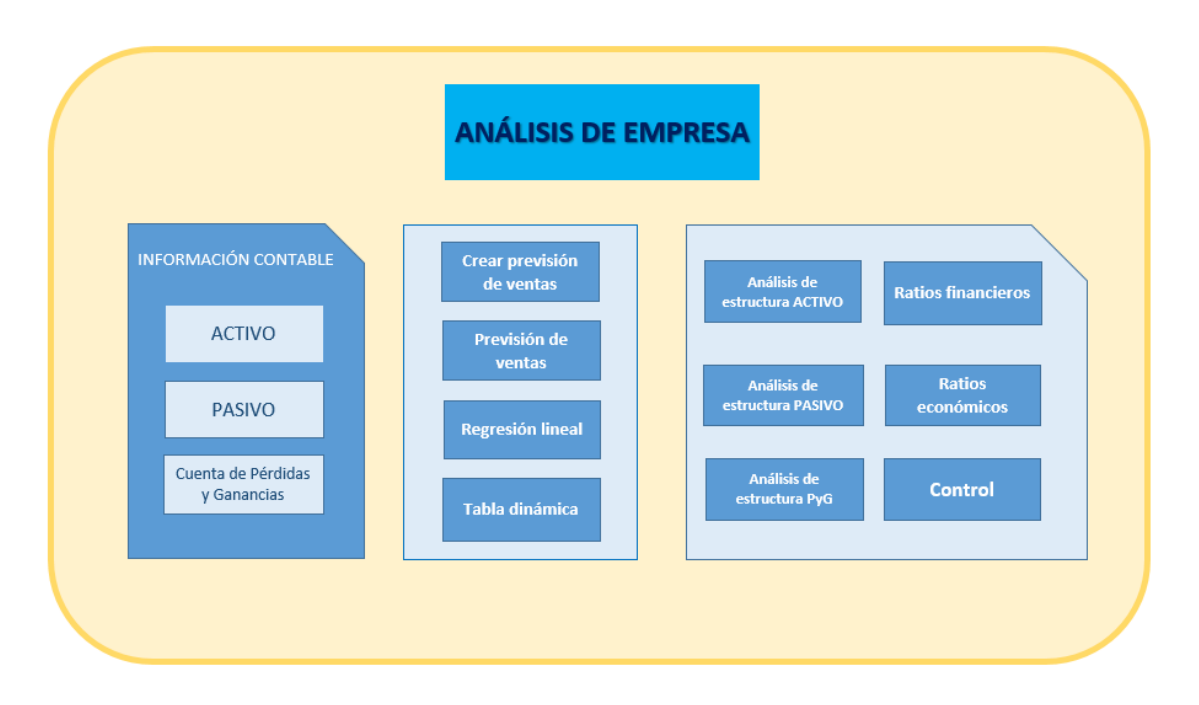

Las pestañas siguen un orden lógico. Primero aparece la información contable, es decir, los cuadros del Activo, Pasivo, y Cuenta de Pérdidas y Ganancias, donde el usuario debe introducir los datos contables relativos a su propia empresa. La introducción de datos puede ser manual u obteniendo los datos de SABI o cualquier otra fuente de datos. Este sería el primer paso a realizar para poder usar este modelo.

Por otro lado, desde cada una de las distintas hojas del modelo, hay otro acceso directo que lleva al usuario a la hoja del menú, facilitando así el movimiento entre las distintas secciones. En la "Ilustración 3" vemos el ejemplo con la hoja de "ACTIVO".

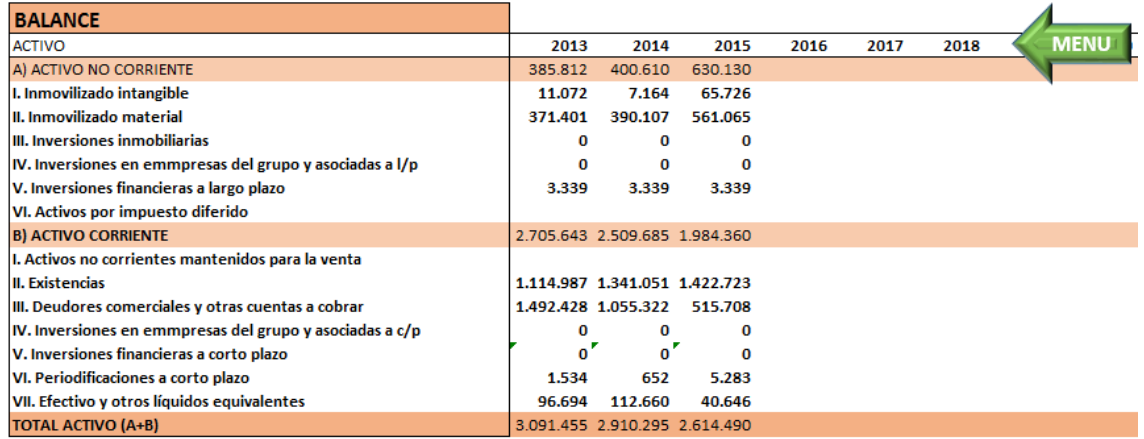

# *Ilustración 3: Activo*

A continuación, se encuentran las distintas pestañas para hacer las previsiones de ventas y de resultado del ejercicio. Estas previsiones ya nos dan una primera impresión de si la empresa está haciendo las cosas bien o no.

Después aparecen las hojas de análisis económico-financiero que incluyen un análisis de estructura y ratios. Una vez realizada la previsión, hay que conocer por qué nos da ese resultado (ya sean previsiones favorables o no). Es decir, si estamos invirtiendo bien o no, si nos estamos endeudando de forma razonable o no, cuál es nuestra liquidez, o si nuestro número de empleados nos está beneficiando o no. En las hojas de ratios financieros y económicos se encuentra un botón que permite al usuario guardar el informe de ratios realizado por el modelo en formato PDF mediante un macro en VBA.

Por último, el modelo contiene una hoja de control. Obviamente el control únicamente es lógico hacerlo si tras el estudio interno de la empresa, se hace una planificación sobre ciertos aspectos económicos-financieros, ya sea para mantener la situación de la empresa o para mejorarla. No se pueden controlar los resultados de una empresa de la que no se ha estado pendiente a lo largo de todo el año, es por eso que este modelo ayuda a hacerlo de una forma sencilla.

# <span id="page-13-0"></span>5.1. Previsión de ventas y resultado del ejercicio

Como hemos dicho, una vez que el usuario ha introducido los datos contables, el primer paso que realiza nuestro modelo creado en Excel es una previsión de ventas.

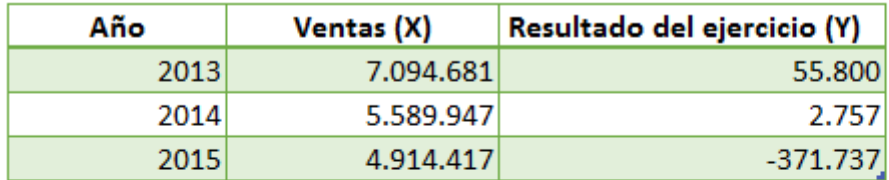

#### *Ilustración 4: Crear previsión de ventas*

Crear previsión de ventas

A partir de las ventas reales de Jaws de los años 2013, 2014 y 2015, el programa es capaz de crear una previsión de éstas para años posteriores. En este caso, la previsión que hemos realizado ha sido a tres años, es decir, hasta el año 2018.

Así, se ha asignado un macro grabado en VBA a una figura geométrica. En esta macro, se ha utilizado la nueva herramienta de Excel 2016 llamada "Previsión".

En versiones anteriores a 2016, la función más utilizada era la de "Pronóstico", sin embargo, en esta nueva versión, la forma de hacer previsiones basadas en datos históricos ha mejorado y la función "Pronóstico" se mantiene únicamente por compatibilidad con las versiones previas.

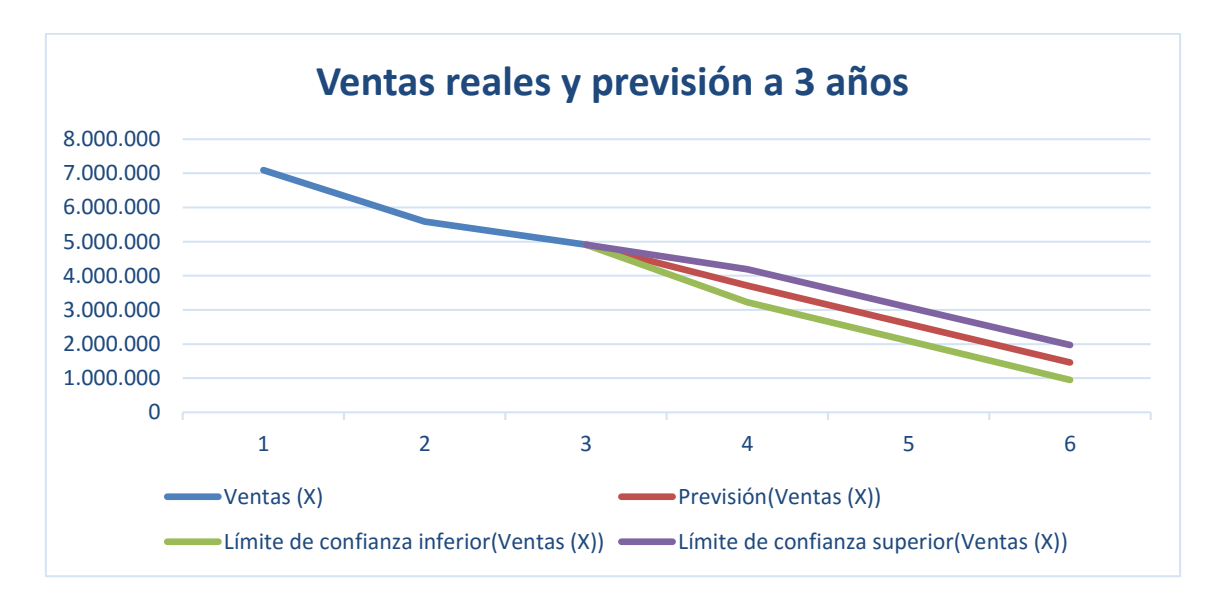

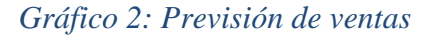

Por otro lado, hemos de reconocer que se ha supuesto que el "Resultado del ejercicio" depende únicamente de las ventas, algo que no es exacto, pero es una simplificación que nos puede ayudar a realizar una predicción sencilla sobre el "Resultado del ejercicio" para los siguientes tres años de los que, obviamente, no tenemos datos.

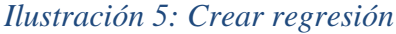

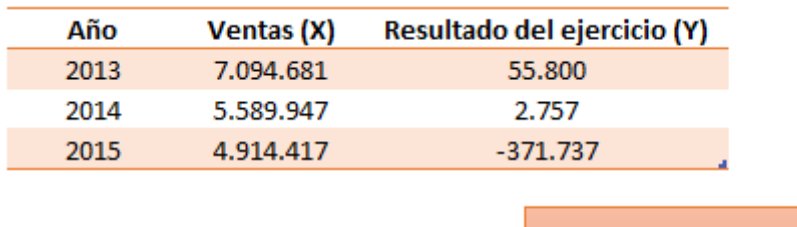

**Crear regresión lineal** 

Así, realizando una regresión lineal en Excel, obtenemos la fórmula matemática para poder obtener la previsión de los datos. Esta regresión se podría hacer con las funciones propias del programa, sin embargo, se ha preferido utilizar el complemento "Análisis de datos" de Excel. De esta forma, la regresión se realiza con las herramientas de análisis de Excel, y al igual que antes, también se ha grabado un macro para que cualquier usuario, aún sin saber utilizar el programa, pueda realizar la regresión. No podemos olvidar, que para que esta macro funcione, debe estar activado el correspondiente complemento de Excel.

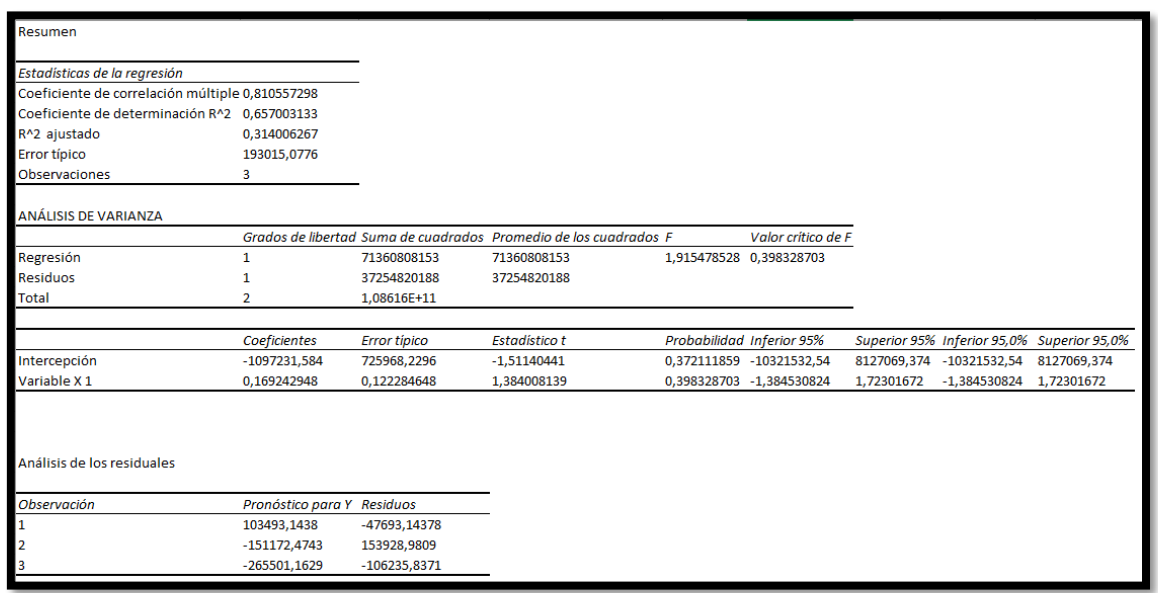

#### *Ilustración 6: Regresión lineal*

De esta forma, el modelo calcula tanto la previsión de "Ventas" como de "Resultado del ejercicio" de Jaws para los próximos tres años.

Hemos decidido que los datos aparezcan en una tabla dinámica ya que así es posible ver los datos según nuestro interés en cada momento.

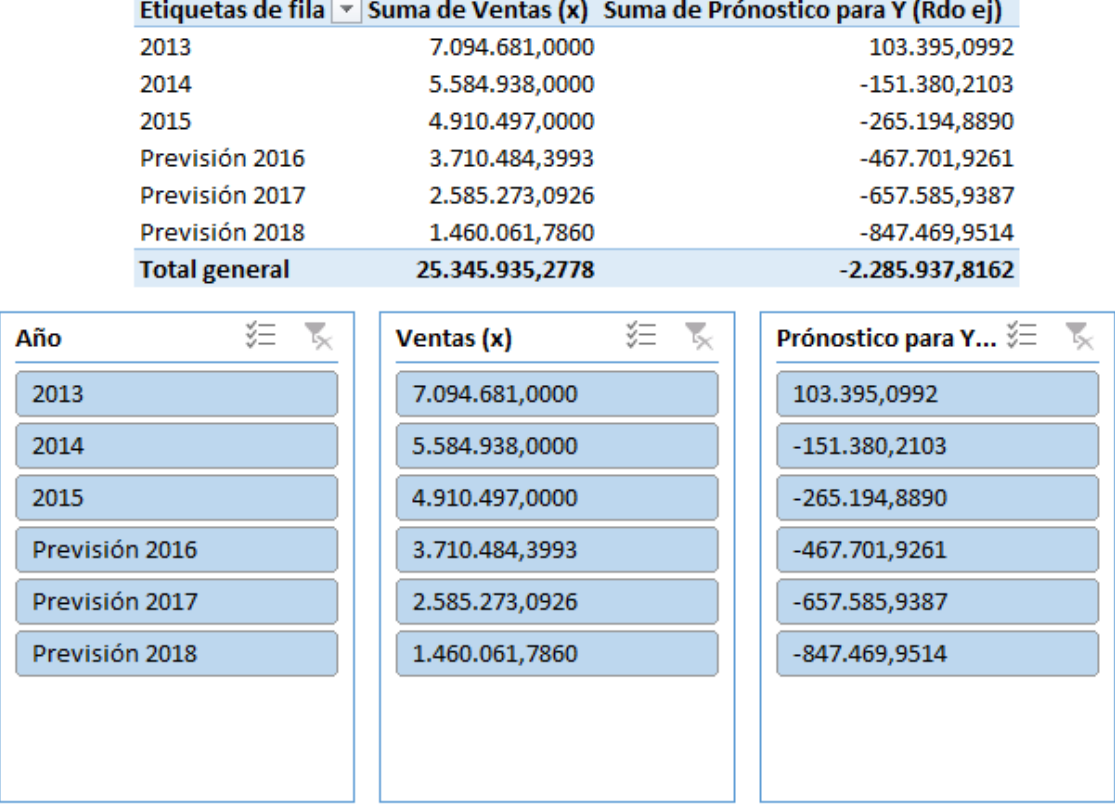

#### *Ilustración 7: Tabla dinámica*

Como se puede apreciar en la "Ilustración 7", los datos son devastadores. Las ventas siguen una tendencia decreciente y, en consecuencia, ocurre lo mismo con el resultado del ejercicio.

Una empresa con una previsión negativa de su resultado del ejercicio para los próximos años debe investigar en qué se está equivocando. Para ello, nuestro modelo continúa estudiando su situación económica-financiera.

# <span id="page-16-0"></span>5.2. Análisis de estructura

El análisis de estructura consiste en realizar un análisis horizontal y vertical de las cuentas anuales, en este caso, del Balance y la Cuenta de Pérdidas y Ganancias puesto que son con las que estamos trabajando.

Este análisis es muy importante ya que muestra una primera pincelada, sin profundizar, del estado de la empresa. Esto sería una lectura previa de los datos contables antes de analizar en detalle los ratios financieros.

#### 5.2.1 Análisis horizontal

El análisis horizontal es una herramienta que permite comparar las partidas de los estados financieros en dos o más periodos consecutivos, de forma que se pueden evaluar las variaciones en las cuentas de un periodo a otro. Es decir, esta herramienta permite comparar tendencias, variaciones y si existen patrones en las mismas. Por ejemplo, podemos ver fácilmente si la empresa está invirtiendo o desinvirtiendo en activos corrientes, en qué tipos de activos corrientes, cómo evoluciona el dinero efectivo, etc.

Matemáticamente, el análisis se realiza estudiando la variación de un periodo a otro. Como ejemplo, en nuestro modelo hemos estudiado cómo han variado en porcentaje las partidas desde el año 2013 al año 2014. Por tanto, comparamos los datos del 2014 con respecto al año anterior (en este caso, el 2013). Así, la fórmula matemática a calcular sería:

$$
Variación\,normal = \frac{X_1 - X_0}{X_0} \times 100
$$

Donde  $X_1$  es el año a comparar, y  $X_0$  es el año anterior

#### 5.2.2 Análisis vertical

En análisis vertical, según Jae K. Shim y Joel G. Siegel, permite averiguar cómo es la estructura interna de la empresa. Esta herramienta ayuda a conocer la participación interna de las partidas dentro de los estados financieros.

En el Balance permite saber cómo están formados los activos, cómo se distribuyen las fuentes de financiación, cuáles son las partidas más significativas según su peso monetario, si los activos corrientes son ahora proporcionalmente mayores (o no) con respecto a los activos totales, la forma en que varían cada una de estas proporciones, etc. En la Cuenta de Pérdidas y Ganancias, se analiza la proporción de cada una de las partidas con respecto a las ventas. Así, se estudia el peso de los gastos financieros, los costes de venta, los gastos de administración, etc., y cómo han cambiado.

Se trata de estudiar si los cambios son favorables o desfavorables y así tomar las decisiones que convengan. (Rodríguez Morales, 2012)

Matemáticamente, en el Balance, los activos totales, y la suma de pasivos totales más patrimonio neto suponen el 100%. Así, se estudia la participación de cada partida con respecto a las partidas totales.

En la Cuenta de Pérdidas y Ganancias, las ventas son el 100%, y respecto a éstas, se dividen todas las partidas, calculando así qué proporción representan con respecto a las ventas.

Esta herramienta se diferencia del análisis horizontal en que el análisis vertical determina la relación que hay entre las partidas de los estados financieros dentro de un mismo periodo, es decir, no compara la evolución entre periodos como ocurre en el horizontal.

# 5.2.3 Análisis horizontal y vertical de Jaws

Una vez que se ha explicado teóricamente en qué consisten este tipo de análisis, es hora de aplicarlo a la empresa Jaws.

| <b>BALANCE</b>                                           | <b>HORIZONTAL</b>   |           | <b>VERTICAL</b> |        |        |
|----------------------------------------------------------|---------------------|-----------|-----------------|--------|--------|
|                                                          |                     |           |                 |        |        |
| <b>ACTIVO</b>                                            | 2013-2014 2014-2015 |           | 2013            | 2014   | 2015   |
| A) ACTIVO NO CORRIENTE                                   | 3,84%               | 57,29%    | 12,48%          | 13,77% | 24,10% |
| I. Inmovilizado intangible                               | $-35,30%$           | 817,45%   | 0,36%           | 0,25%  | 2,51%  |
| III. Inmovilizado material                               | 5,04%               | 43,82%    | 12,01%          | 13,40% | 21,46% |
| III. Inversiones inmobiliarias                           |                     |           |                 |        |        |
| IV. Inversiones en emmpresas del grupo y asociadas a l/p |                     |           |                 |        |        |
| V. Inversiones financieras a largo plazo                 | 0,00%               | 0,00%     | 0,11%           | 0,11%  | 0,13%  |
| VI. Activos por impuesto diferido                        |                     |           |                 |        |        |
| <b>B) ACTIVO CORRIENTE</b>                               | $-7,24%$            | $-20,93%$ | 87,52%          | 86,23% | 75,90% |
| I. Activos no corrientes mantenidos para la venta        |                     |           |                 |        |        |
| II. Existencias                                          | 20,28%              | 6,09%     | 36,07%          | 46,08% | 54,42% |
| III. Deudores comerciales y otras cuentas a cobrar       | $-29,29%$           | $-51,13%$ | 48.28%          | 36,26% | 19,72% |
| IV. Inversiones en emmpresas del grupo y asociadas a c/p |                     |           |                 |        |        |
| V. Inversiones financieras a corto plazo                 |                     |           |                 |        |        |
| VI. Periodificaciones a corto plazo                      | $-57,50%$           | 710,28%   | 0,05%           | 0,02%  | 0,20%  |
| VII. Efectivo y otros líquidos equivalentes              | 16,51%              | $-63,92%$ | 3,13%           | 3,87%  | 1,55%  |
| <b>TOTAL ACTIVO (A+B)</b>                                | $-5,86%$            | $-10,16%$ | 100%            | 100%   | 100%   |

*Ilustración 8: Ánalisis horizontal y vertical del Activo*

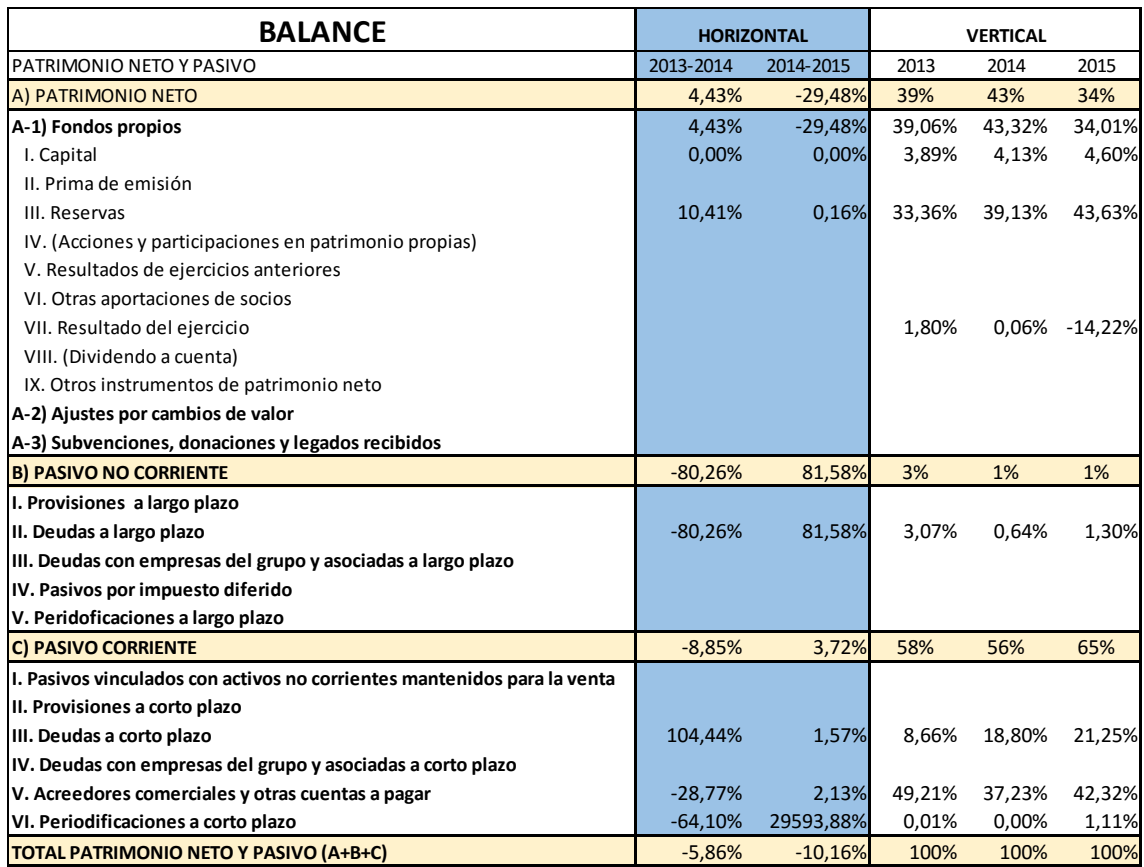

# *Ilustración 9: Ánalisis horizontal y vertical del Pasivo*

# *Ilustración 10: Ánalisis horizontal y vertical de PyG*

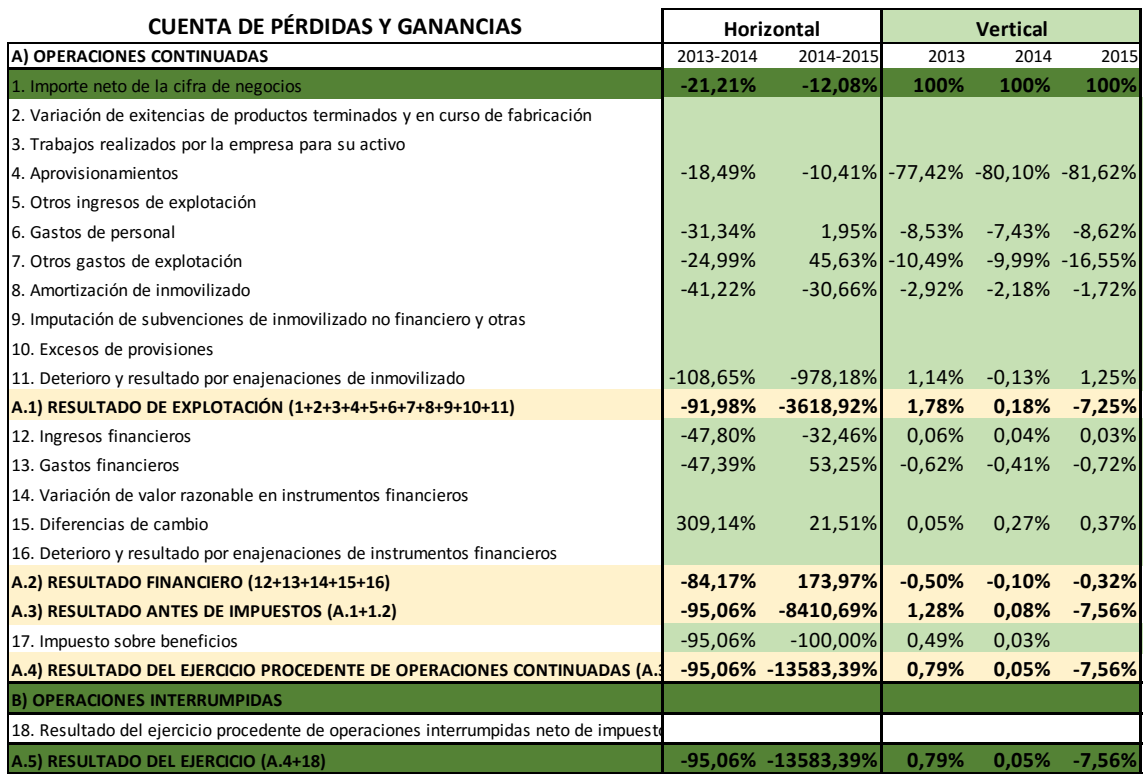

Como se ha dicho anteriormente, gracias a estas herramientas podemos realizar un análisis previo sin entrar en detalle de la situación de la empresa. Según los resultados mostrados en las ilustraciones de la 8 a la 10, podemos decir que:

- La empresa se encuentra en recesión, ya que su resultado del ejercicio cae bruscamente de año a año y, además, está desinvirtiendo en activos corrientes (del año 2014 al 2015 hay una disminución de un 20,93%).
- Este análisis nos permite también estudiar la rentabilidad, ya que esta se calcula dividiendo el resultado del ejercicio entre las ventas, o lo que es lo mismo, entre el importe neto de la cifra de negocios. Vemos que esta empresa no es nada rentable, del año 2014 al 2015, la rentabilidad decae en un 13.585,80%.
- Como vemos en la Cuenta de Pérdidas y Ganancias, esta baja rentabilidad se debe, a primera vista:
	- o Pérdida de eficiencia en almacén. A lo largo de los tres años, las ventas disminuyen en mayor proporción que lo hace la partida de aprovisionamientos, esto demuestra que no se está realizando una adecuada previsión acerca de las mercaderías que la empresa debe tener en almacén. Un almacén inadecuado acarrea numerosos gastos como podrían ser el deterioro de los productos, elevado alquiler de un espacio demasiado grande innecesario para la empresa, etc.
	- o La empresa lleva una mala gestión de sus "otros gastos de explotación", ya que el peso de esta partida con respecto a las ventas ha crecido bruscamente, lastrando el resultado del ejercicio. Dentro de esta partida podríamos encontrar: un aumento en el precio del alquiler del establecimiento o del almacén, un aumento en los gastos de suministro (agua, luz…), primas de seguros, etc.
	- o Hay un elevado incremento en la partida "gastos financieros", lo que se explica por un aumento de la deuda financiera.
- Con respecto al endeudamiento, al mirar las partidas de pasivo no corriente y pasivo corriente, vemos que la mayoría de la deuda es financiera, lo que, como hemos dicho, hace que los gastos financieros aumenten. Por otro lado, del año 2013 al 2014 destaca una aguda disminución de deuda a largo plazo (baja un 80,26%). Sin embargo, del 2014 al 2015 vuelve a endeudarse tanto a largo como a corto plazo.

- No hay ninguna ampliación de capital, lo que puede indicar que los socios no tienen confianza en la continuidad de la empresa.

# <span id="page-21-0"></span>5.3. Ratios financieros

El siguiente paso del modelo es estudiar la posición financiera de la empresa en detalle, algo que habitualmente se hace mediante la utilización de ratios.

Al haber introducido los datos en el Balance y la Cuenta de Pérdidas y Ganancias, inmediatamente el programa calcula los ratios que hemos elegido para estudiar la empresa. En este caso, analizaremos la liquidez, el equilibrio financiero y el nivel de endeudamiento.

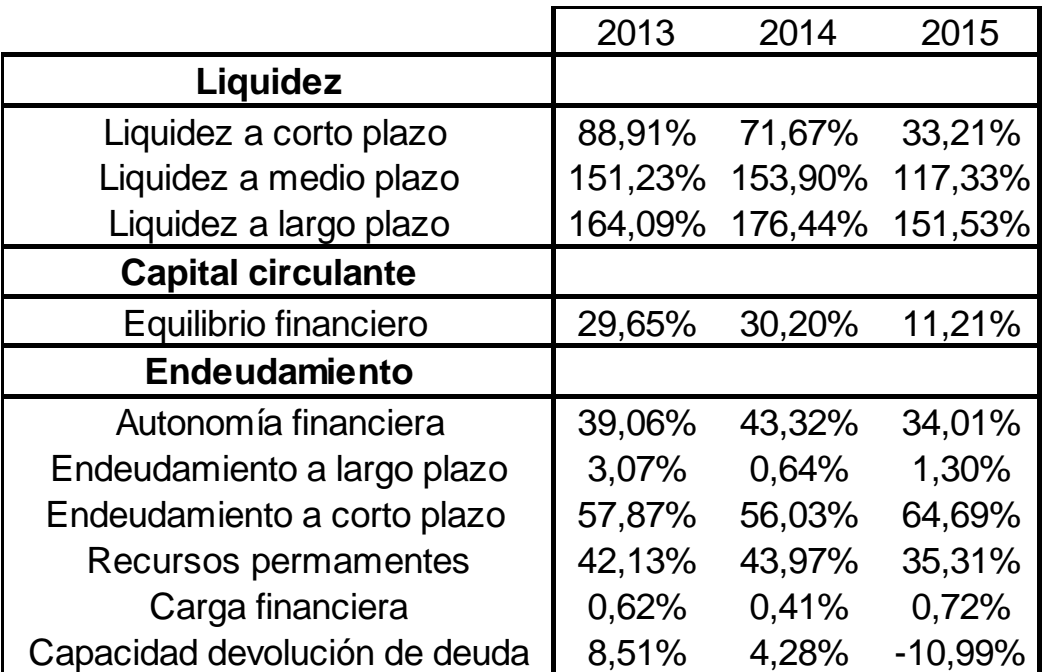

# *Tabla 1: Ratios financieros*

#### *Liquidez*

La liquidez se define como la capacidad que posee una empresa para hacer frente a sus obligaciones financieras o, lo que es lo mismo, la capacidad que tienen sus activos de ser convertidos fácilmente en dinero efectivo.

La liquidez a corto plazo de Jaws disminuye considerablemente desde un 88,91% en 2013 hasta un 33,21% en 2015. Esta disminución es menos visible a medio y largo plazo, lo que indica que Jaws está manteniendo ligeramente constante su inversión en activos no corrientes y desinvirtiendo en activos corrientes. Así, cada vez tiene menos liquidez para afrontar sus compromisos de pago en el corto plazo.

#### *Equilibrio financiero*

El equilibrio financiero implica que una empresa financia sus activos corrientes con recursos propios y pasivo no corriente en una correcta proporción, con el objetivo de no crear problemas de liquidez a corto plazo.

En 2015, vemos como el equilibrio financiero de Jaws disminuye bruscamente, aunque sigue siendo positivo, lo que quiere decir que la empresa sigue financiando correctamente sus inversiones (las sigue financiando con recursos permanentes, pero menos, debido al cambio de política de deuda de largo a corto plazo).

#### *Endeudamiento*

Los recursos permanentes, es decir, el patrimonio neto de la empresa y los pasivos no corrientes disminuyen año tras año, lo que implica que tiene cada vez menos recursos propios para afrontar sus deudas.

Hay un cambio en la política de endeudamiento (disminuye deuda a largo plazo y aumenta a corto plazo). Este endeudamiento es deuda financiera, lo que implica un gran aumento de gastos financieros en 2015, algo que no es recomendable, mucho menos en la situación en la que está esta empresa.

Por todo esto, vemos cómo la capacidad de devolución de deudas de Jaws está en negativo en 2015, cuando su valor debería ser al menos positivo.

#### *Conclusión*

Esta empresa está cometiendo bastantes errores graves que la llevan a conseguir malos resultados. Desinvertir en activos corrientes a la vez que se realiza un cambio de deuda de largo a corto, es decir, a la vez que aumenta la deuda a corto plazo es algo ilógico desde cualquier punto de vista. Al vender estos activos corrientes, la empresa no cuenta con liquidez para poder pagar esas deudas a corto plazo, lo que le generará graves problemas financieros en el futuro. Si necesita endeudarse, debería hacerlo a largo plazo, puesto que sí que cuenta con suficiente liquidez a largo plazo.

#### *Comparativa con el sector*

Para estudiar el estado de la empresa no es solo necesario un estudio interno, sino que sería conveniente hacer una comparación con respecto a los datos medios de las diferentes empresas que se encuentran en el mismo sector.

Para ello, en el modelo existe un enlace que lo conecta con el Panel empresarial de la Región de Murcia, en el que los organismos pertinentes publican los datos oficiales de los distintos tipos de sectores. Normalmente no publican datos de todas y cada una de las sub-actividades que puede haber dentro de un sector, por lo que el link nos lleva directamente al "Comercio al por menor de artículos culturales y recreativos en establecimientos especializados", ya que en este apartado se incluye "4764 Comercio al por menor de artículos [deportivos](https://autonomos.axesor.es/informe-de-autonomo/actividades/Comercio-Al-Por-Menor-De-Articulos-Deportivos-En-Establecimientos-Especializados/4764/1) en [establecimientos](https://autonomos.axesor.es/informe-de-autonomo/actividades/Comercio-Al-Por-Menor-De-Articulos-Deportivos-En-Establecimientos-Especializados/4764/1) especializados", que es la actividad de Jaws. Por otro lado, no siempre están actualizados, de modo que en este apartado se comparan los datos del 2014, los más recientes en la fecha de elaboración de este trabajo.

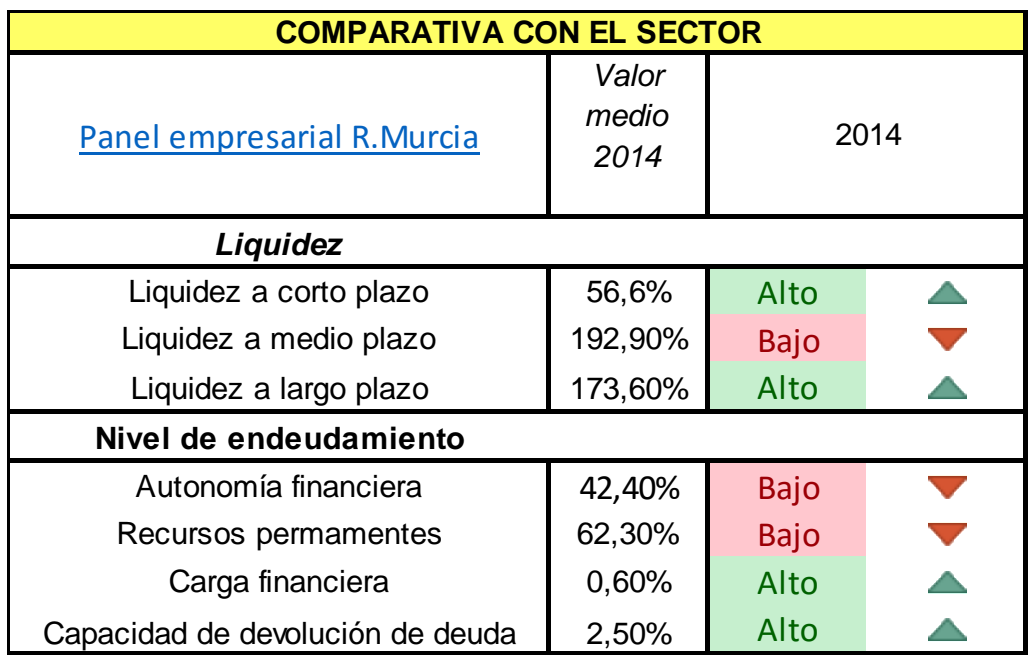

#### *Tabla 2: Comparativa con el sector*

Así, al comparar los resultados propios de la empresa con los datos obtenidos del panel empresarial, es decir, con la media de las empresas del sector, vemos que Jaws posee una liquidez a corto y largo plazo por encima del sector, mientras que a medio plazo está por debajo. A raíz de estos datos, podemos decir que, a pesar

de los malos datos internos, está en una mejor situación que las demás empresas lo que es una buena noticia. Comprobamos que, aunque los datos económicos no sean alentadores ni favorables para la continuidad de la empresa, otras sociedades del sector se encuentran en una situación peor, lo que quiere decir que Jaws puede mejorar y salvarse.

Por otro lado, autonomía financiera y recursos permanentes están por debajo de la media del sector en la Región de Murcia, datos que no son favorables en absoluto ya que, como se ha explicado antes, esto indica que la empresa no tiene suficientes recursos para hacer frente a sus deudas, mientras que sus competidores están mejor posicionados en lo que a estos datos respecta. Además, la carga financiera está por encima de la media del sector, algo que tampoco es beneficioso, puesto que implica mayores costes debido a su deuda financiera. Por último, cabe destacar un dato muy favorable: la capacidad de devolución de deuda se encuentra por encima de la media en este año.

En conclusión, al tener más liquidez que el sector, es lógico que tenga más capacidad de devolución de deuda también. Pero los datos restantes no son favorables, por lo que se puede afirmar que esta empresa necesita soluciones.

Existe una limitación del modelo en este apartado debido a que, para comparar los datos de la empresa con el sector, es necesario tener información oficial. Dicha información se publica en el Panel empresarial de la Región de Murcia, sin embargo, a menudo los datos no están actualizados, motivo por el cual, en nuestro caso, hemos tenido que comparar los datos del año 2014 y no los del 2015, puesto que no disponíamos de ellos. Por otro lado, estos datos se publican en formato PDF, por lo que en el modelo aparece un enlace a este PDF, de modo que el usuario debe estar atento a la actualización de los datos oficiales y cambiarlos de forma manual, y no es posible hacerlo de forma automática como hubiéramos preferido.

#### <span id="page-24-0"></span>5.4. Ratios económicos

El próximo paso es analizar los ratios económicos. Es decir, en este apartado nos centramos en la rentabilidad de la empresa.

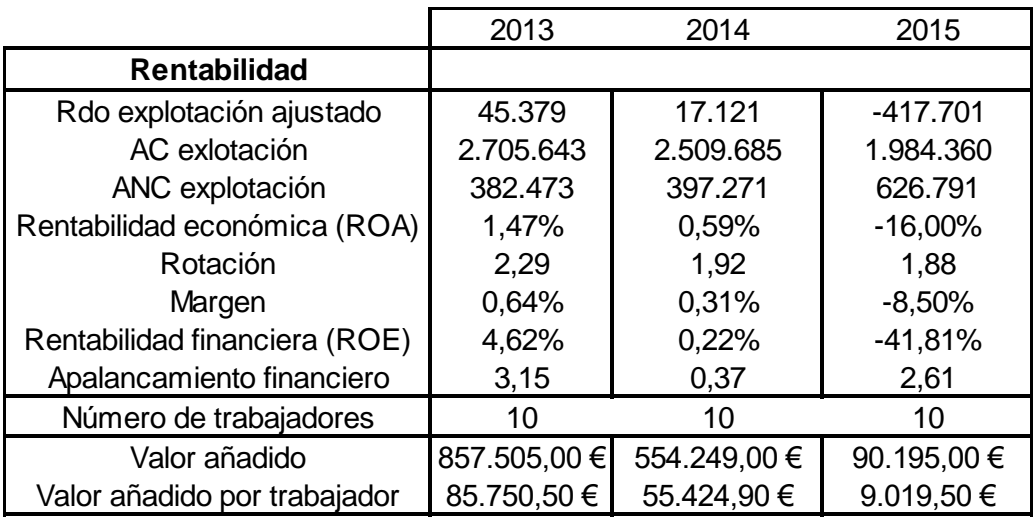

#### *Tabla 3: Ratios económicos*

## *Rentabilidad económica*

La rentabilidad económica mide la rentabilidad que se obtiene de las inversiones al comparar el resultado de explotación con el activo corriente y no corriente de explotación.

Como nos indica el ratio calculado, la rentabilidad cae en picado desde un 1,47% en 2013 hasta alcanzar un -16,00% en 2015.

Si nos fijamos en el margen, que mide la eficiencia del ciclo de explotación, vemos cómo en 2013, por cada 100 euros de ventas, la empresa obtiene un margen de 0,64%, mientras que en 2015 este margen baja hasta un -8,50%.

Por otro lado, la rotación nos indica la dimensión de la empresa. Se mantiene positiva a lo largo de los tres años, aunque podemos observar una pequeña disminución. En 2013, por cada euro invertido consigue vender 2,29 euros. Sin embargo, en 2015 por cada euro invertido solo consigue vender 1,88 euros.

*Rentabilidad financiera*

La rentabilidad financiera mide el rendimiento obtenido sobre los recursos propios, es decir, podemos conocer qué beneficios consiguen los propietarios en función de su participación.

En este ratio, vemos una brutal caída, pasando de tener una rentabilidad positiva de un 4,62%, es decir, por cada 100 euros de fondos propios, se obtiene una rentabilidad del 4,62%, a un -41,81% en 2015.

#### *Apalancamiento financiero*

El apalancamiento financiero nos indica cómo afecta el endeudamiento a la rentabilidad de la empresa.

En 2013 el ratio es mayor que 1, lo que implica que el nivel de endeudamiento no perjudica la rentabilidad. Sin embargo, en 2014 está por debajo de 1, esto nos indica que en este año el endeudamiento sí es desfavorable para la empresa.

En 2015 este ratio no se puede estudiar, ya que se calcula dividiendo rentabilidad financiera entre rentabilidad económica. En este año, al ser ambas rentabilidades negativas, el resultado de la división va a dar un número positivo, por lo que el apalancamiento financiero en 2015 no es interpretable, ya que este resultado no es real.

*Conclusión*

Jaws debe cambiar sus inversiones. Si durante dos años ve que su rentabilidad financiera está cayendo, es porque está eligiendo mal sus inversiones. Por otro lado, es muy difícil obtener una buena rentabilidad económica si las ventas, la liquidez y el resultado del ejercicio están cayendo a la vez que las deudas aumentan. Lo poco que logre obtener la empresa será para pagar esas deudas, y no podrá aumentar reservas ni repartir dividendos porque no tendrá dinero para ello.

#### *Comparativa con el sector*

Al realizar la comparativa con el sector para el año 2014, vemos que tanto la rentabilidad económica como la financiera de Jaws están por debajo del sector (Ver gráfico 3).

#### *Gráfico 3: Comparativa con el sector*

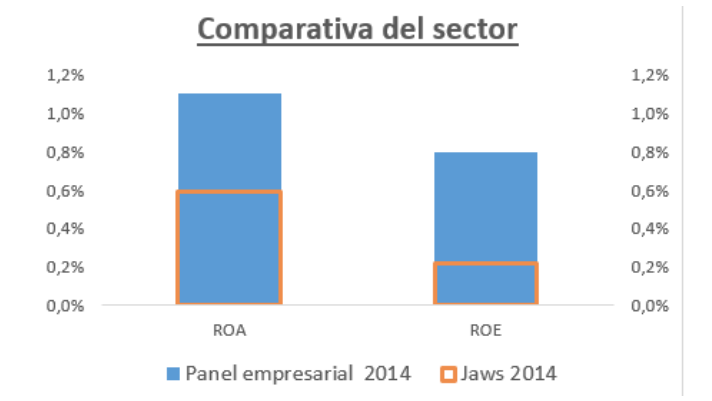

Estos datos tampoco son favorables; la empresa está invirtiendo peor que el sector y teniendo peores resultados del ejercicio. Por ello, hemos decidido averiguar cuál debería ser el resultado de explotación ajustado (resultado con el que se calcula el ROA) de 2014 de Jaws para obtener una rentabilidad económica de al menos un 1,1% que es la del sector en ese año. Esto es posible calcularlo fácilmente gracias a la herramienta de Excel "Buscar objetivo".

Como en ocasiones anteriores, se ha grabado un macro en VBA y se ha asignado dicho macro a una figura geométrica, de modo que el usuario, para utilizar esta herramienta, solamente tiene que hacer "clic" en el botón creado para ello.

#### *Tabla 4: Buscar Objetivo*

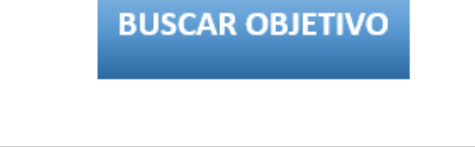

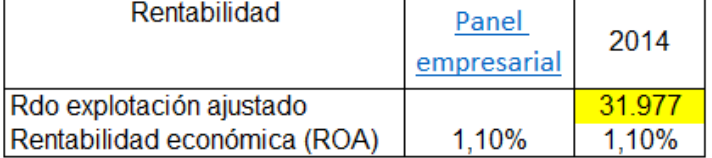

Así, hemos podido averiguar que Jaws para obtener dicha rentabilidad, necesitaría un resultado igual o superior a 31.977€, sin embargo, su resultado real en 2014 fue de tan solo 17.121€.

# <span id="page-28-0"></span>5.5. Conclusión económica-financiera

Gracias al estudio de los ratios, conocemos qué estamos haciendo bien y qué estamos haciendo mal. Por ello es tan importante realizar un control sobre los datos contables de la empresa, algo que Jaws desde luego no ha realizado en los últimos años. Con este sencillo modelo, podemos concluir que la empresa debe:

- Elegir mejor sus inversiones
- No aumentar deudas a corto plazo si no dispone de liquidez para ello
- No aumentar deuda financiera que acarree grandes gastos financieros y afecte a la rentabilidad
- Aumentar ventas, lo que le dará dinero que facilitará en gran medida las tareas anteriores
- Mejorar la capacidad de devolución de deuda, ello se puede conseguir: incrementando ingresos, disminuyendo gastos o renegociando los plazos de vencimiento de la deuda.

# <span id="page-28-1"></span>6. Plan de acción

Puesto que el objetivo de Jaws es resurgir de las cenizas, es decir, volver a crecer, vamos a utilizar la Matriz de Ansoff, cuya finalidad es definir qué dirección debe tomar la empresa para crecer. Esta matriz, creada en 1957, es una de las herramientas más importantes de marketing estratégico.

# *Tabla 5: Matriz de Ansoff*

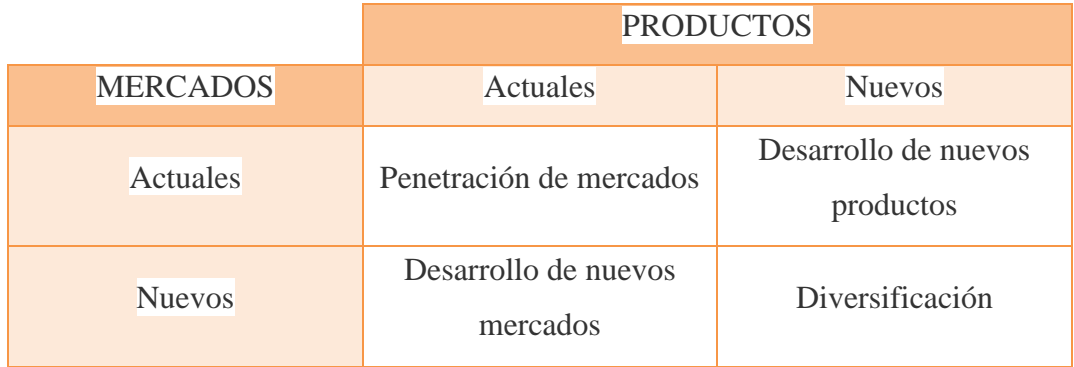

*Fuente: elaboración propia basada en datos de [http://www.emprendepymes.es/matriz](http://www.emprendepymes.es/matriz-de-ansoff-el-analisis-estrategico-de-tu-pyme/)[de-ansoff-el-analisis-estrategico-de-tu-pyme/](http://www.emprendepymes.es/matriz-de-ansoff-el-analisis-estrategico-de-tu-pyme/)*

Atendiendo a la clasificación de la matriz de Ansoff, nos encontramos en un mercado actual con productos actuales, por lo que Jaws debería seguir una estrategia de penetración en el mercado. Esta estrategia consiste básicamente en agrandar nuestra cuota de mercado, es decir, aumentar nuestras ventas. Para alcanzar este objetivo, la empresa debería atraer nuevos clientes con publicidad, promoción, etc.

Puesto que esta matriz se utiliza sobretodo en el ámbito del marketing estratégico, para averiguar qué puede hacer en concreto la empresa Jaws para penetrar en el mercado analizaremos en profundidad las 4Ps de marketing.

## <span id="page-29-0"></span>6.1. 4 Ps de marketing

Las 4 "Ps" de marketing son una herramienta estratégica consistente en, de una forma sencilla y práctica, tener presente los "factores clave" para el éxito comercial de un proyecto.

Como hemos ido descubriendo a lo largo de este trabajo, Jaws necesita cambios drásticos. Utilizando estas 4 Ps de marketing, hallamos interesantes consejos que podrían ayudar a la continuidad de la empresa mejorando sus ventas.

*Place (Lugar)*

Uno de los aspectos más importantes para una tienda que se dedica al comercio es su ubicación. De nada sirve tener una tienda en un lugar donde no suele ir gente a comprar. Una buena localización sería en La Manga, pero un alquiler de un local con el tamaño que necesita este tipo de tienda sería demasiado caro, así que otro buen lugar sería el centro comercial Espacio Mediterráneo, donde muchísimas personas acuden cada día.

Jaws ofrece una atención personalizada a sus clientes, lo que implica tener varios dependientes en la tienda expertos en todo tipo de material deportivo acuático. Esto supone un elevado coste y, por otro lado, muchos de los clientes se pueden sentir presionados cuando un dependiente se dirige a ellos sin haberlo solicitado. Además, gracias al análisis de Excel sabemos que el valor que aportan los trabajadores que tiene contratados esta empresa va decreciendo año tras año. Por ello, recomendaría utilizar el modelo "sales without selling", ya que la mayoría de los clientes de este tipo de establecimientos son expertos en deporte acuático, conocen todos los productos, marcas, etc. y saben exactamente lo que están buscando. Dejando al cliente libre por la tienda, el establecimiento se beneficiará del efecto endowment, que es el efecto por el cual el

valor de un bien aumenta para una persona cuando lo toca o posee. Aún así, los dependientes deben estar dispuestos para atender cualquier duda o ayuda que los clientes necesiten.

# *Price (Precio)*

Debido al tipo de producto que vende esta tienda, no sería lógico intentar una diferenciación de precios con respecto a nuestros competidores. De esta forma, si los precios son iguales que los de la competencia, los clientes deberán elegir entre varias tiendas con los mismos precios, unas con menos variedad y Jaws con una pluralidad de productos especializados en deportes acuáticos donde se puede encontrar de todo.

Además, recomendaría que se utilice la estrategia de precios para una línea de productos. Éste tipo de estrategia consiste en establecer diferentes niveles de precios apoyados en diferencias de calidad. Así, por ejemplo, las tablas de surf se clasificarían en baja, media y alta calidad, de forma que las palabras "variedad" y "precio justo" entren en la mente de los clientes potenciales.

*Product (Producto)*

Como hemos dicho, el objetivo es diferenciarse de la competencia gracias a la variedad de productos en stock. Variedad referida no solo a distintos tipos de productos, sino también a diferentes características de cada producto (calidad, longitud, precio, etc.).

Por otro lado, sería importante tener en stock productos de reciente lanzamiento. Si la gente quiere comprar un producto nuevo que acaba de aparecer en el mercado y no está disponible en la tienda, acabará decepcionado y lo buscará en la competencia, perdiendo así un cliente potencial.

*Promotion (Promoción)*

Hoy en día una empresa no existe si no aparece en internet. Además, de acuerdo con el Instituto Nacional de Estadística (INE), el 74,7% de la población de 16 a 74 años utiliza el ordenador a diario y el 83,0% accede mediante un smartphone, cuyo uso ha aumentado significativamente con respecto al año anterior.

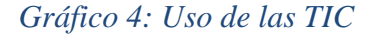

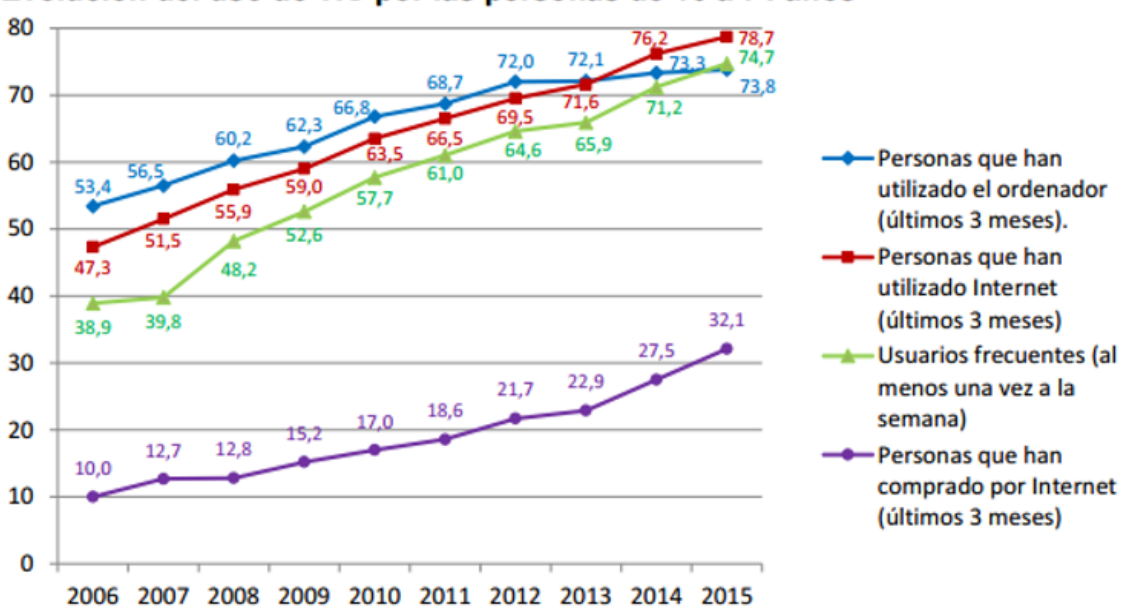

# Evolución del uso de TIC por las personas de 16 a 74 años

#### *Fuente: http://www.ine.es/prensa/np933.pdf*

Así, una muy buena opción sería crear una página web. Tal vez no para vender online, puesto que los costes serían elevados y perderíamos el efecto "endowment" explicado anteriormente, sino para mostrar su imagen y sus productos. De hecho, como vemos en el "Gráfico 4", las personas que compran a través de internet aumentan a lo largo de la década pasada, pero aún es un porcentaje relativamente pequeño.

De esta forma, una empresa que muestra tanto sus productos como sus precios en su página web da una imagen de estabilidad y transparencia. No esconde sus precios a los clientes, lo que hará que los posibles compradores comparen precios y quieran ir a ver los productos en persona.

#### <span id="page-31-0"></span>7. Control

En la hoja de control, compararemos los datos reales a final de año con los datos previstos por el modelo.

La comparación se refiere a la partida de ventas con la previsión de ventas calculada por el modelo, y de la partida de resultado del ejercicio con la previsión del mismo.

De esta forma, podremos comprobar si las medidas que hayamos llevado a cabo para mejorar el estado de la empresa han resultado efectivas o no.

#### *Tabla 6: Control*

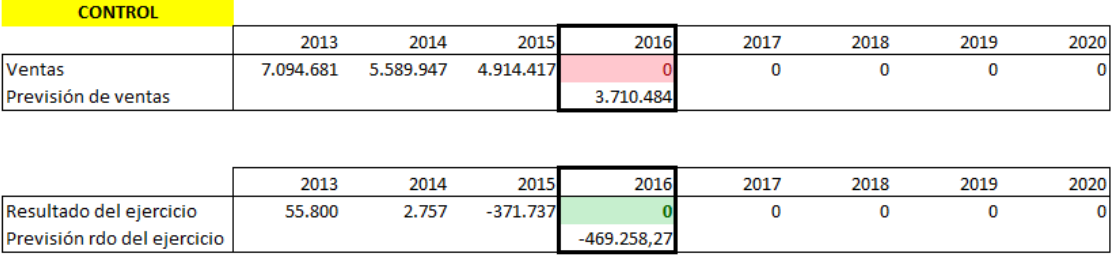

Como aparece en la "Tabla 6", un cuadrado está en verde y otro en rojo. Esto es para facilitar de forma visual el resultado. Así, si el cuadrado se pone en color verde, quiere decir que el resultado real ha sido mayor que la previsión, es decir, las medidas o estrategias tomadas han dado su fruto. Si por el contrario el cuadrado aparece en rojo, quiere decir que el resultado real es peor que la previsión y, por tanto, deberíamos seguir trabajando en mejoras para conseguir finalmente que los datos reales mejoren las previsiones.

# <span id="page-33-0"></span>8. Conclusión

Como conclusión de este estudio, comenzaremos diciendo que el modelo ha cumplido el objetivo de ayudar a realizar un estudio de la empresa Jaws de forma sencilla y visual, cubriendo así la falta de gestión y control que había en la misma (suponemos que había una falta de control debido a los nefastos resultados obtenidos del modelo, si en la empresa se hubiese controlado a tiempo, no habrían llegado a esa situación).

Gracias al estudio, hemos averiguado que Jaws no puede continuar si no se toman medidas, comprobando así que sin una herramienta de control y gestión que la ayude a averiguar sus fortalezas y sus puntos débiles a lo largo de los años, es muy difícil asegurar su viabilidad.

No se puede gestionar una empresa en la que no se lleva a cabo un estudio de cómo están afectando las decisiones de los directivos a la capacidad económica y financiera de la empresa, y mucho menos sin tratar de realizar estrategias que mejoren la situación de la misma con respecto a las ventas.

Está claro que para poder recuperar esta empresa es necesaria una fuerte inversión y una total reestructuración de sus activos y pasivos, y para ello, lo más importante es una apuesta fuerte de los socios, es decir, que la confianza y la ilusión por continuar con Jaws siga siendo constante. En resumen, Jaws debe prestar una especial atención a:

- o Su forma de endeudarse y sus consecuencias
- o Realizar inversiones selectivas en lo que realmente necesite: promoción, publicidad, cambio de localización, aumento del espacio de tienda…
- o Centrarse en aumentar sus ventas, captar clientes, conseguir fidelidad de sus clientes
- o Planificar y controlar sus decisiones y estrategias
- o Hacer uso de las 4Ps de marketing, ya que son un gran aliado para mejorar sus ventas

# <span id="page-34-0"></span>9. Bibliografía

- 1. ¿Qué hace la nueva herramienta Previsión de Excel 2016? (2015). Consultado en julio de 2016. [http://clasesexcel.com/index.php/component/k2/item/87-que-hace-la-nueva](http://clasesexcel.com/index.php/component/k2/item/87-que-hace-la-nueva-herramienta-prevision-de-excel-2016.html)[herramienta-prevision-de-excel-2016.html](http://clasesexcel.com/index.php/component/k2/item/87-que-hace-la-nueva-herramienta-prevision-de-excel-2016.html)
- 2. Ansoff, I. (1957). Estrategias para la Diversificación. Harvard Business Review.
- 3. Arthur D. Little Inc. (1980). A Management System for the 1980s
- 4. Cantone, David (2012). Decisiones de compra emocionales, justificaciones racionales. Consultado en junio de 2016. <http://davidcantone.com/decisiones-de-compra/>
- 5. Cinco Días (2015). La industria del surf, en la cresta de la ola. Consultado en enero de 2016. [http://cincodias.com/cincodias/2015/08/31/sentidos/1441015521\\_231631.html](http://cincodias.com/cincodias/2015/08/31/sentidos/1441015521_231631.html)
- 6. Cómo se hace un análisis DAFO (2012). Consultado en marzo de 2016. [http://www.emprendedores.es/gestion/como-hacer-un-dafo/como-hacer-un](http://www.emprendedores.es/gestion/como-hacer-un-dafo/como-hacer-un-dafo2)[dafo2](http://www.emprendedores.es/gestion/como-hacer-un-dafo/como-hacer-un-dafo2)
- 7. Diario ABC Economía (2015). Los españoles se resisten a creer en el fin de la crisis pese a la mejora de los datos. Consultado en febrero de 2016. [http://www.abc.es/economia/20150504/abci-espanoles-resisten-creer-crisis-](http://www.abc.es/economia/20150504/abci-espanoles-resisten-creer-crisis-201505031735.html)[201505031735.html](http://www.abc.es/economia/20150504/abci-espanoles-resisten-creer-crisis-201505031735.html)
- 8. EL ESPAÑOL (2016). Eurostat saca los colores a España con los datos del paro. Consultado en septiembre de 2016. [http://www.elespanol.com/economia/macroeconomia/20160904/152985137\\_0.](http://www.elespanol.com/economia/macroeconomia/20160904/152985137_0.html) [html](http://www.elespanol.com/economia/macroeconomia/20160904/152985137_0.html)
- 9. Estaciones Náuticas (2011). Los deportes náuticos atraen a dos millones de turistas al año en España. Consultado en marzo de 2016. [http://www.estacionesnauticas.info/blog-nautico/los-deportes-nauticos-atraen](http://www.estacionesnauticas.info/blog-nautico/los-deportes-nauticos-atraen-dos-millones-de-turistas-al-ano-en-espana/)[dos-millones-de-turistas-al-ano-en-espana/](http://www.estacionesnauticas.info/blog-nautico/los-deportes-nauticos-atraen-dos-millones-de-turistas-al-ano-en-espana/)
- 10. Estrategias de Penetración de Mercados. Página web con información sobre Crecimiento Empresarial Estratégico. Consultado en agosto de 2016. [https://sites.google.com/site/competenciaestrategia/estrategias-de-crecimiento--](https://sites.google.com/site/competenciaestrategia/estrategias-de-crecimiento---ansoff/penetracion-de-mercados) [-ansoff/penetracion-de-mercados](https://sites.google.com/site/competenciaestrategia/estrategias-de-crecimiento---ansoff/penetracion-de-mercados)
- 11. Gómez, Giovanny (2001). Análisis vertical y horizontal de los estados financieros. Consultado en marzo de 2016. [http://www.gestiopolis.com/analisis-vertical-y-horizontal-de-los-estados](http://www.gestiopolis.com/analisis-vertical-y-horizontal-de-los-estados-financieros/)[financieros/](http://www.gestiopolis.com/analisis-vertical-y-horizontal-de-los-estados-financieros/)
- 12. Herrera, Fernando (2015) El efecto endowment explicado por la economía austriaca. Consultado en junio de 2016. [https://www.juandemariana.org/ijm-actualidad/analisis-diario/el-efecto](https://www.juandemariana.org/ijm-actualidad/analisis-diario/el-efecto-endowment-explicado-por-la-economia-austriaca)[endowment-explicado-por-la-economia-austriaca](https://www.juandemariana.org/ijm-actualidad/analisis-diario/el-efecto-endowment-explicado-por-la-economia-austriaca)
- 13. Insituto Nacional de Estádistica. Consultado en febrero de 2016. [http://www.ine.es](http://www.ine.es/)
- 14. Kotler, P y Armstrong, G. (2008). Fundamentos de Marketing. Octava edición. Pearson: Prentice Hall.
- 15. Matriz Arthur D. Little (2011). Consultado en abril de 2016. [http://descuadrando.com/Matriz\\_Arthur\\_D.\\_Little](http://descuadrando.com/Matriz_Arthur_D._Little)
- 16. Rodríguez Morales, Leopoldo (2012). Análisis de estados financieros. Un enfoque en la toma de decisiones, McGraw-Hill
- 17. SHIM, Jae K. y SIEGEL, Joel G. (2004). Dirección financiera. 2ed. Madrid: McGraw-Hill, 493p.
- 18. Thompson, Ivan (2007). Estrategias de precios. Conozca qué es una estrategia de precios y cuáles son algunas de las principales estrategias de este tipo. Consultado en agosto de 2016.

<http://www.promonegocios.net/precio/estrategias-precios.html>

19. Van Dijk, E. & Van Knippenberg, D. (1998). Trading wine: On the endowment effect, loss aversion, and the comparability of consumer goods. Journal of Economic Psychology, 19, 485-495.